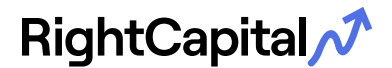

While there may be additional elements to your process, below are the essentials for setting up a new client on RightCapital.

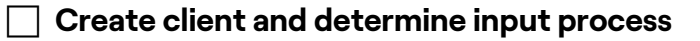

 $\Box$  Action: Create client. Choose advisor, client, or hybrid input (Adding a client)

## **Profile (Creating plans and Completing Your Profile video)**

Leverage the 6 steps to laying the foundation. Whether you're inputting the profile, the client is, or you're taking the hybrid approach and setting up a few cards to "prime the pump", these are the steps to achieve your goal. For more, watch the Presenting RightCapital video.

 $\Box$  Action: Set up client household and residence state (Family profile)

 $\Box$  Action: Add salary and other income (Salary and other income)

 $\Box$  Action: Set up client's savings plans for now through retirement (Savings)

 $\overline{\Box}$  Action: Set up assets and liabilities, including linking accounts (Net Worth)

 $\overline{\hspace{0.1cm}}$  Action: Add client's pre-retirement and local tax expenses (Expenses)

 $\Box$  Action: Establish the goals of the client (Goals)

Bonus: Don't forget to add other assets (Creating plans)

## c **Build proposal**

Your client has their current roadmap. Build a proposal to show them a better way. Your way.

 $\Box$  Action: Review portfolio investment rate of return (Return assumptions)

 $\Box$  Action: Review profile for accuracy and completeness

 $\overline{\phantom{a}}$  Action: Select client's preferred planning method (Planning methods)

 $\Box$  Action: Develop client proposal using Action items in the Analysis tab (Analysis)

## **□ Client Meeting**

You've got the client's profile set and proposal built. Now let's prepare for the client meeting!

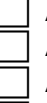

Action: Review proposal with your client (Client meetings best practices)

Action: Create any follow-up tasks for you and your client (Tasks)

Action: Print reports to share with client and save to vault (Reports and Vault)

 $\Box$  Action: Invite clients to your portal (Inviting clients)

Do you feel ready? If not, drop a line with our team for best practices.